## Obsah

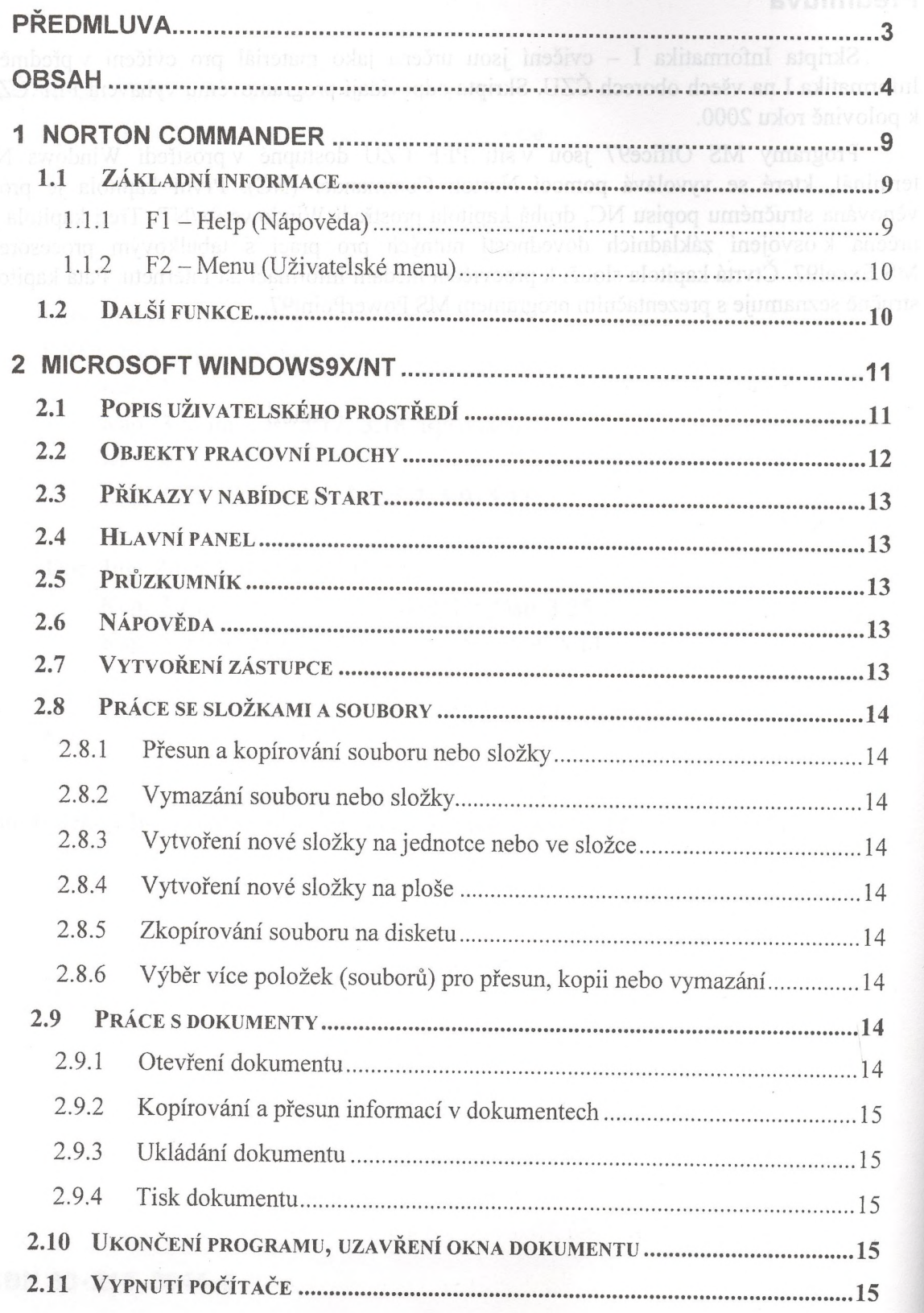

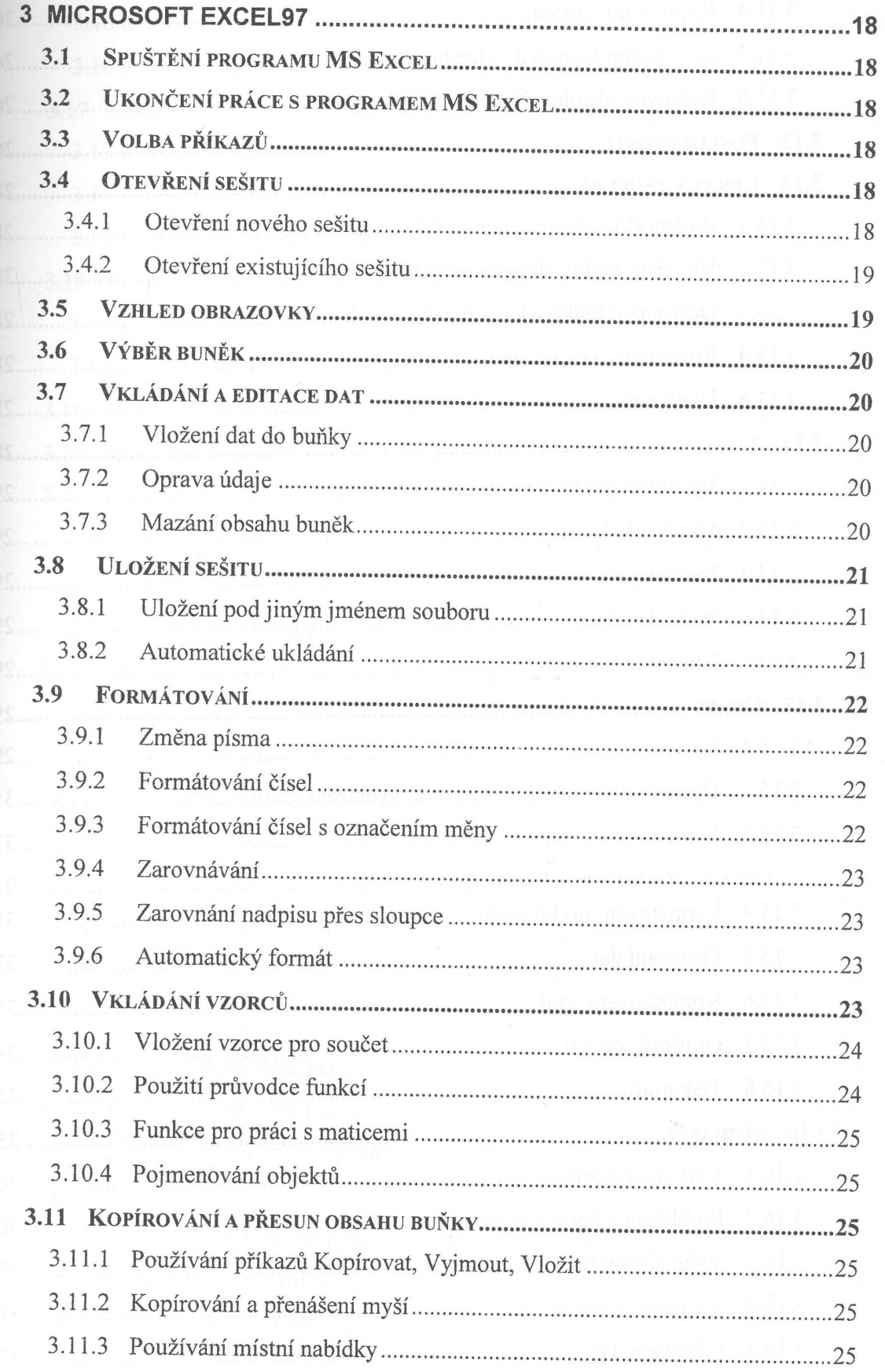

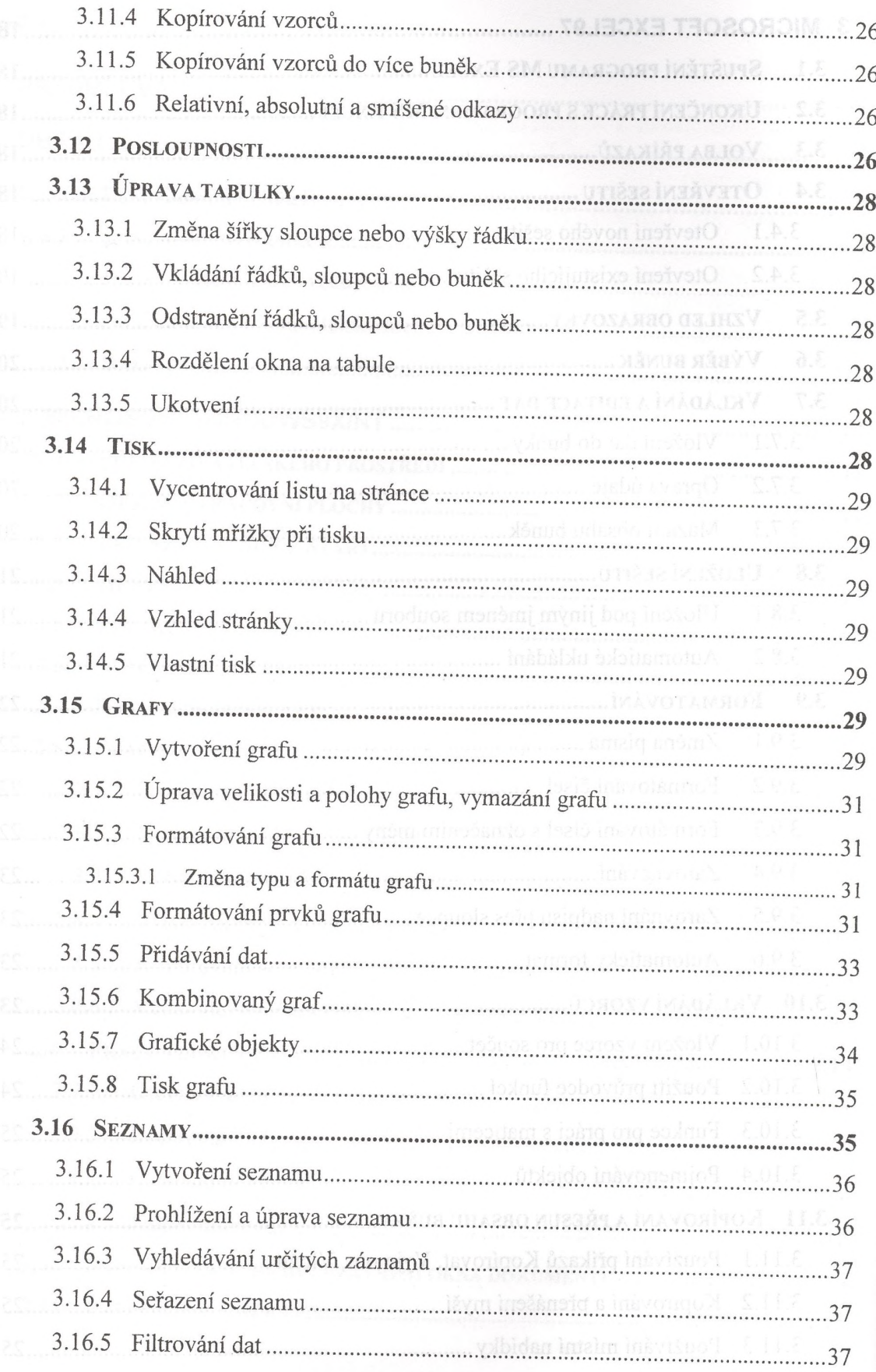

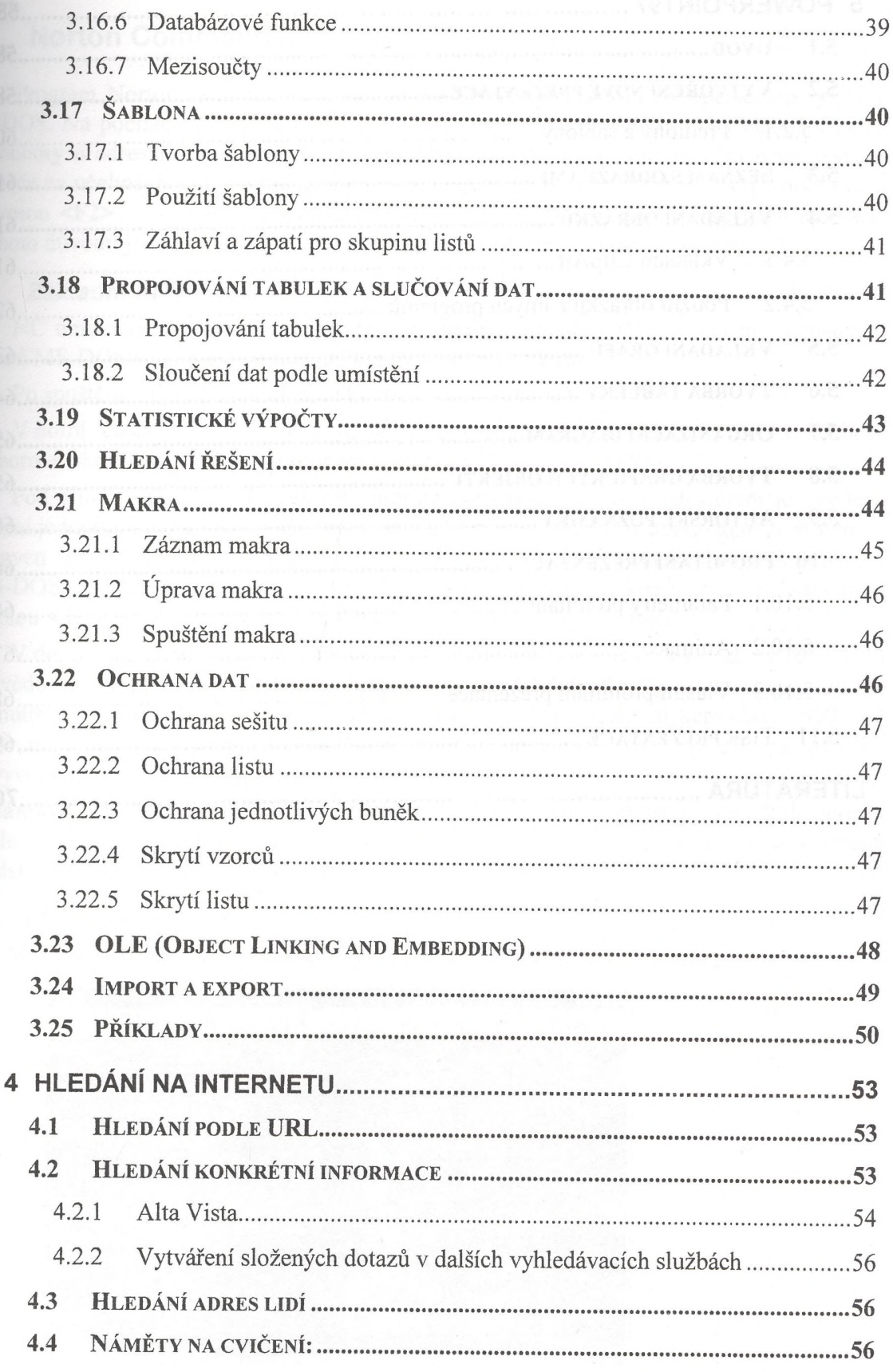

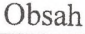

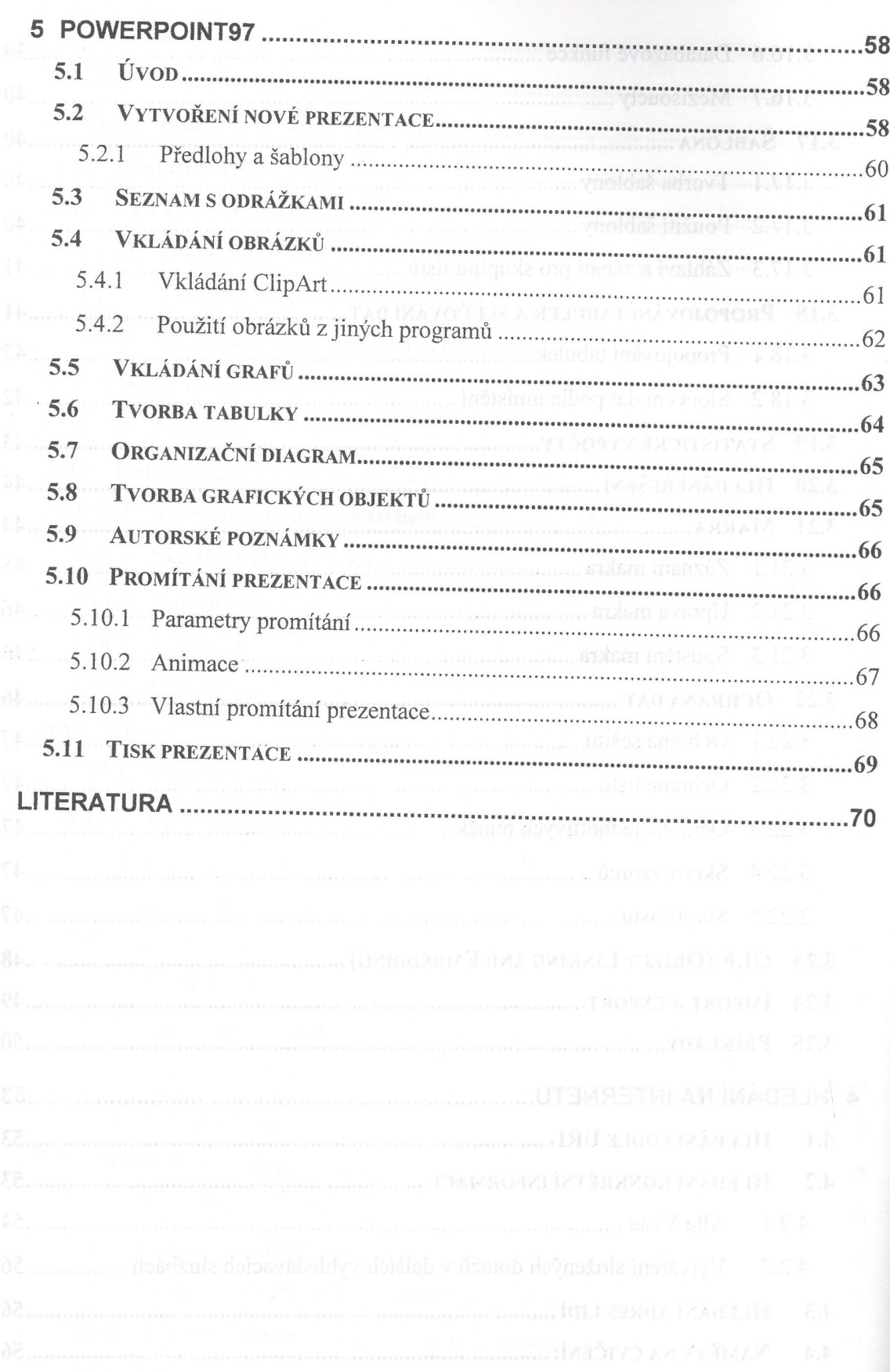

8